#### Il costruttore struct

# **Generalità**

×

- Il costruttore di tipi **struct** permette di definire dei tipi strutturati aggregando informazioni eterogenee tra loro correlate.
- Una struttura viene definita mediante il costruttore struct nel seguente modo:

```
struct nome_struttura
{
     tipo_1 nome_campo_1;
     tipo_2 nome_campo_2;
       . . . . . . . .
     tipo_N nome_campo_N;
};
```
dove *tipo\_i* e *nome\_campo\_i* indicano, rispettivamente, il tipo e il nome dell'iesimo campo della struttura.

# Esempio: struct studente

• Volendo definire una struttura che mette in relazione le informazioni relative ad uno studente (*nome, cognome, matricola, numero esami superati, voto medio)* potremo usare il costruttore struct nel seguente modo:

#### **struct** studente

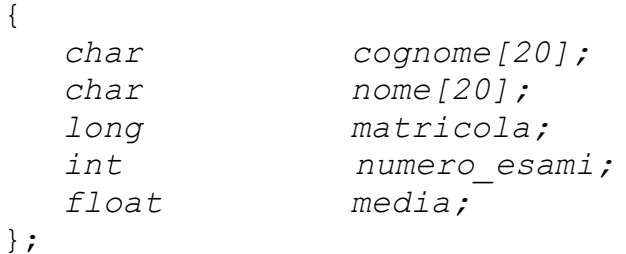

# Dichiarazione di una variabile di tipo

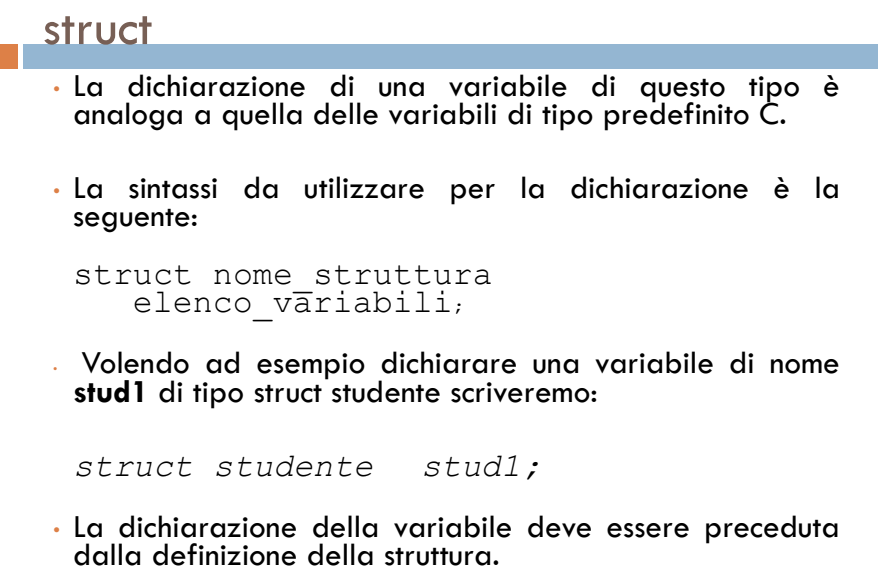

Dichiarazione di una variabile di tipo

```
struct
```
• In alternativa è possibile definire la struttura e dichiarare una o più variabile nel seguente modo:

```
struct nome struttura
{
  tipo_1 nome_campo_1;
  tipo_2 nome_campo_2;
    . . . . . . . .
  tipo_N nome_campo_N;
} elenco_variabili;
```
## Dichiarazione di una variabile di tipo

```
struct
• Per definire la struct studente e dichiarare tre variabili
 (stud1, stud2 e stud3), potremo scrivere:
  struct studente
  {
   char nome[20];
   char cognome[20];
   char matricola[11];
   int numero_esami;
   float media;
  } stud1,stud2;
  struct studente stud3;
```
#### Accesso ai campi di una struttura

• Per accedere ai campi di una struttura si utilizza l'operatore punto nel seguente modo:

nome\_variabile.nome\_campo

• Volendo, ad esempio, accedere ai campi di una variabile di nome stud e di tipo struct studente scriveremo:

stud.cognome stud.nome stud.matricola stud.numero\_esami stud.media

## Assegnamento di struct

- Date due variabili dello stesso tipo possiamo copiare i campi di una variabile in quelli dell'altra variabile mediante un unico assegnamento.
- Es. Per copiare i campi della variabile stud1 in quelli della variabile stud2 scriveremo:

stud2=stud1;

# Vettore di strutture

• La dichiarazione di un vettore di strutture è analoga a quella dei vettori di tipi semplici. Essa viene fatta nel seguente modo:

struct nome\_struttura nome\_vettore[dim];

• Volendo dichiarare un vettore di nome classe di 10 elementi di tipo struct studente scriveremo:

```
struct studente
{
```

```
char nome[20];
char cognome[20];
long matricola;
int numero_esami;
float media;
};
struct studente S[10];
```
## Vettore di strutture

Per accedere ai singoli campi dell'i-esimo studente scriveremo:

```
S[i].nome;
S[i].cognome;
S[i].matricola;
S[i].numero esami;
S[i].media;
```
Lettura e visualizzazione degli elementi di tipo struct studente di un vettore (1)

```
#include <stdio.h>
#define N 20
struct studente {
 char nome[20];
 char cognome[20];
long matricola;
int nmaterie;
float media;
};
main()
{int presenti,ind;
 struct studente S[N];
printf("Indicare il numero di studenti \n");
 scanf("%d", &presenti);
```
Lettura e visualizzazione degli elementi di tipo struct studente di un vettore (2)

```
for(ind=0;ind<presenti;ind++)
{printf("Cognome: ");
  scanf("%s",S[ind].cognome);
  printf("Nome: ");
 scanf("%s",S[ind].nome);
 printf("Matricola: ");
scanf("%ld", &S[ind].matricola);
  printf("Numero di materie: ");
 scanf("%d", &S[ind].nmaterie);
 printf("Media: ");
  scanf("%f",&S[ind].media);
}
for(ind=0;ind<presenti;ind++)
 {printf("Cognome: %s\n",S[ind].cognome);
 printf("Nome: %s\n",S[ind].nome);
  printf("Matricola: %s\n",S[ind].matricola);
  printf("Numero di materie: %d\n",S[ind].nmaterie);
 printf("Media: %f\n",S[ind].media);
 }
}
```
Lettura degli elementi di tipo struct studente di un vettore e successive ricerca sequenziale (1)

```
#include <stdio.h>
#define N 20
struct studente {
 char cognome[20], nome[20];
 long matricola;
 int nmaterie;
 float media;
};
main()
{int ind, trovato;
 long matricola;
 struct studente S[N];
for(ind=0;ind<N;ind++)<br>{printf("Cognome: ");
  {printf("Cognome: "); scanf("%s",S[ind].cognome);<br>printf("Nome: "); scanf("%s",S[ind].nome);<br>printf("Matricola: "); scanf("%ld",&S[ind].matricc
printf("Nome: "); scanf("%s",S[ind].nome);
printf("Matricola: "); scanf("%ld", &S[ind].matricola);
  printf("Numero materie: "); scanf("%d", &S[ind].nmaterie);
                                    scanf("%f", &S[ind].media);
 printf("Media: ");<br>}
```
Lettura degli elementi di tipo struct studente di un vettore e successive ricerca sequenziale (2)

```
printf("Inserisci il numero di matricola: ");
 scanf("%ld", &matricola);
/* Ricerca */
 for(ind=0;ind<N)
   if(S[ind].matricola==matricola) 
      break;
if(ind<N)
 {printf("Cognome: %s\n",S[ind].cognome);
 printf("Nome: %s\n", S[ind].nome);
 printf("Matricola: %ld\n", S[ind].matricola);
  printf("Numero di materie: %d\n",S[ind].nmaterie);
 printf("Media: %f\n", S[ind].media);
 }
 else printf("Non e' presente");
}
```
Lettura degli elementi di tipo struct studente di un vettore e ordinamento mediante bubble sort (1)

```
#include <stdio.h>
#define N 20
struct studente {
 char cognome[20], nome[20];
 long matricola;
 int nmaterie;
 float media;
};
main()
{int ind,sup;
 long matricola;
 struct studente S[N], aux;
for(ind=0;ind<N;ind++)<br>{printf("Cognome: ");
  {printf("Cognome: "); scanf("%s",S[ind].cognome);<br>printf("Nome: "); scanf("%s",S[ind].nome);<br>printf("Matricola: "); scanf("%ld",&S[ind].matricc
printf("Nome: "); scanf("%s",S[ind].nome);
printf("Matricola: "); scanf("%ld", &S[ind].matricola);
  printf("Numero materie: "); scanf("%d", &S[ind].nmaterie);
                                    scanf("%f", &S[ind].media);
 printf("Media: ");<br>}
```
Lettura degli elementi di tipo struct studente di un vettore e ordinamento mediante bubble sort (2)

```
for(sup=N-1; sup>0; sup--)
    for(ind=0;ind<sup;ind++)
       if(S[ind+1].matricola<S[ind].matricola)
        \{ aux=S\intind+1];
          S[ind+1]=S[ind];
           S[ind]=aux;
        }
for(ind=0;ind<N;ind++)
  {printf("Cognome: %s\n",S[ind].cognome);
 printf("Nome: %s\n",S[ind].nome);
 printf("Matricola: %ld\n",S[ind].matricola);
   printf("Numero di materie: %d\n",S[ind].nmaterie);
   printf("Media: %f\n",S[ind].media);
 }
```
}